## **DICAS DO SAJ5 – Primeiro Grau**

Você sabia que é possível visualizar os dados da assinatura digital na pasta digital?

A pasta digital possui uma configuração que permite definir se os dados da assinatura devem ser exibidos no sistema, tal como ocorre na impressão de documentos digitais.

As opções "Exibir assinatura" e "Ocultar assinatura" são disponibilizadas na tela, através do menu "Configurações" e através do acionamento do botão invertido (direito) do mouse sobre o documento.

A opção definida pelo usuário na tela exibe/oculta a assinatura digital na tela "Visualização de autos".

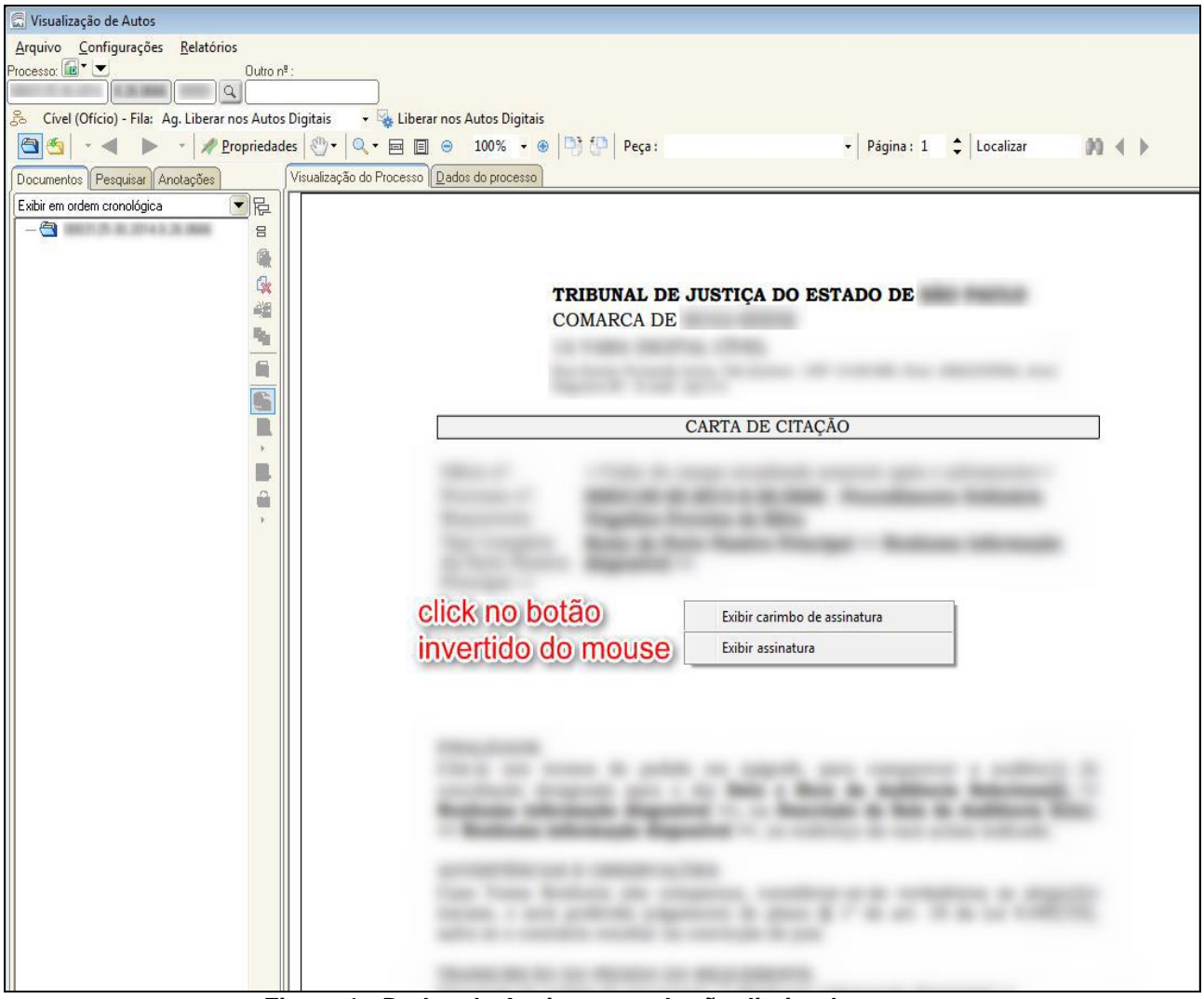

**Figura 1 - Dados de Assinaturas - botão direito do mouse**

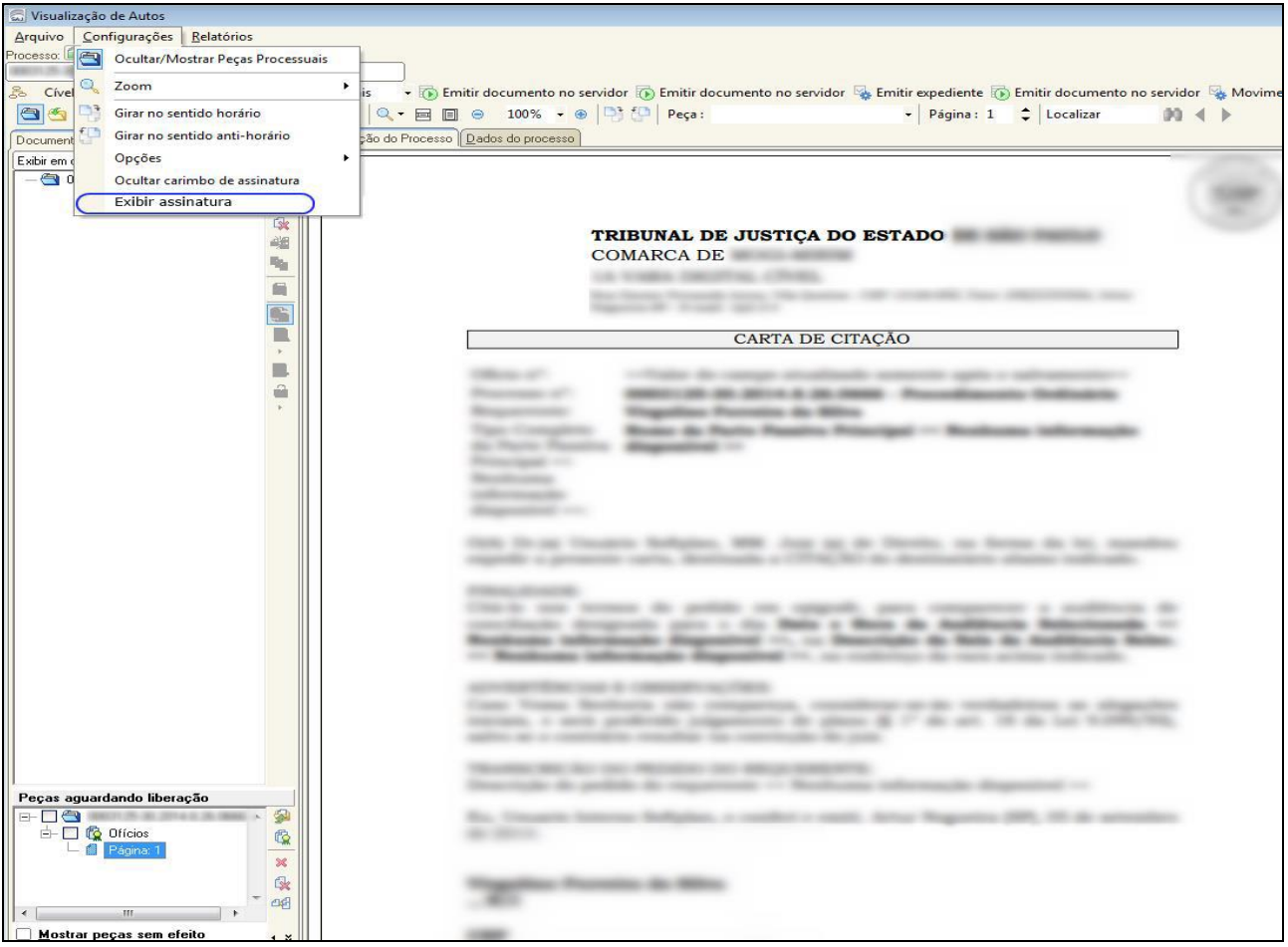

**Figura 2 - Dados da assinatura - Menu "Configurações"**

| Visualização de Autos                                                    |                                                                                                    |                                                                          |
|--------------------------------------------------------------------------|----------------------------------------------------------------------------------------------------|--------------------------------------------------------------------------|
|                                                                          |                                                                                                    |                                                                          |
| Arquivo Configurações<br>Relatórios<br>Processo: <b>E</b> <sup>V</sup> V |                                                                                                    |                                                                          |
| Outro nº:<br>00000  Q                                                    |                                                                                                    |                                                                          |
|                                                                          |                                                                                                    |                                                                          |
| & Cível - Genérico (Processo) - Fila: Ag. Análise do Cartório            | • La Emitir expediente La Movimentação unitária La Pendências do processo La Registro de sentença La Mover Concluso despacho La Mover Conclus |                                                                          |
| $\bar{\tau}$                                                             | <u> A P</u> ropriedades <sub>↓</sub> . Q + 回 回 ⊖ 120% → ⊕ D <del>D</del> Peça: Petição<br>Página: 108 C Localizar<br>$00 - 4$                 |                                                                          |
| Documentos   Pesquisar   Anotações                                       | Visualização do Processo   Dados do processo                                                                                                  |                                                                          |
| ▼⊫<br>Exibir em ordem cronológica                                        |                                                                                                    |                                                                          |
| $A$ =<br><b>B</b> Officio<br>⊕                                           |                                                                                                    |                                                                          |
| Q<br>Certidão Cartório<br>Ė                                              |                                                                                                    |                                                                          |
| <b>C</b> Administrativa<br>由<br>僺                                        |                                                                                                    |                                                                          |
| Certidão Cartório<br>明                                                   |                                                                                                    | o obdigo                                                                 |
| Aviso de Recebimento - AR<br>由                                           | Ocultar carimbo de assinatura                                                                                                    |                                                                          |
| ħ<br>Certidão Cartório<br>卧                                              | Ocultar assinatura                                                                                                    |                                                                          |
| <b>B</b> Administrativa<br>由<br>G                                        |                                                                                                    |                                                                          |
| 6<br>lido de Intimaci<br>Ġ.<br>ä                                         |                                                                                                    |                                                                          |
| Página: 108<br>ă<br>Página: 109                                          |                                                                                                    |                                                                          |
| $\blacktriangleright$<br><b>B</b> Despacho<br>由                          | já qualificado, por seu                                                                                                    |                                                                          |
| <b>B</b> Ofício<br>∔                                                     | procurador signatário, respeitosamente, vem à presença de Vossa Excelência, nos                                                               |                                                                          |
| 马<br>Aviso de Recebimento - AR<br>审<br>ê                                 |                                                                                                    |                                                                          |
| Certidão Cartório                                                        | Autos nº<br>(Ação Ordinária, movida contra o                                                                                                  |                                                                          |
| Página: 113                                                              | ), manifestar ciência da prova pericial de fls.                                                                                               |                                                                          |
| Prosseguimento do Feit                                                   |                                                                                                    |                                                                          |
| <b>C</b> Laudo pericial<br>由                                             | Antes de encerrar a instrução, contudo, alguns esclarecimentos                                                                                |                                                                          |
| <b>B</b> Ato Ordinatório                                                 | merecem ser feitos.                                                                                                    |                                                                          |
| Fágina: 118                                                              |                                                                                                    |                                                                          |
| e 6 Ofício                                                               |                                                                                                    |                                                                          |
| Página: 119                                                              |                                                                                                    |                                                                          |
| Aviso de Recebimento - AR E<br>Página: 120                               |                                                                                                    |                                                                          |
| <b>B</b> Certidão Cartório                                               |                                                                                                    |                                                                          |
| Fágina: 121                                                              |                                                                                                    |                                                                          |
| <b>B</b> Petição<br>Ė.                                                   |                                                                                                    |                                                                          |
| Página: 122                                                              |                                                                                                    |                                                                          |
| Certidão Cartório                                                        |                                                                                                    |                                                                          |
| Fágina: 123                                                              |                                                                                                    |                                                                          |
| $\mathbb{H}$                                                             |                                                                                                    | riginal, acesse o ste https://esaj.tjsc.jus.br/esaj/, informe o processo |
| Mostrar peças sem efeito                                                 | الممامس ممثلا لأعمد مشمع مسمة مسه                                                                                                    |                                                                          |
| □ Salvar ▲ Limpar △ Imprimir 甲 Eechar                                    |                                                                                                    |                                                                          |

**Figura 3 - Assinatura digital - Ocultar**